, tushu007.com

## <<计算机立体美术设计案例>>

 $<<$   $>>$ 

- 13 ISBN 9787040125924
- 10 ISBN 7040125927

出版时间:2003-1

页数:146

字数:230000

extended by PDF and the PDF

http://www.tushu007.com

, tushu007.com

## $<<$  the set of the set of the set of the set of the set of the set of the set of the set of the set of the set of the set of the set of the set of the set of the set of the set of the set of the set of the set of the set

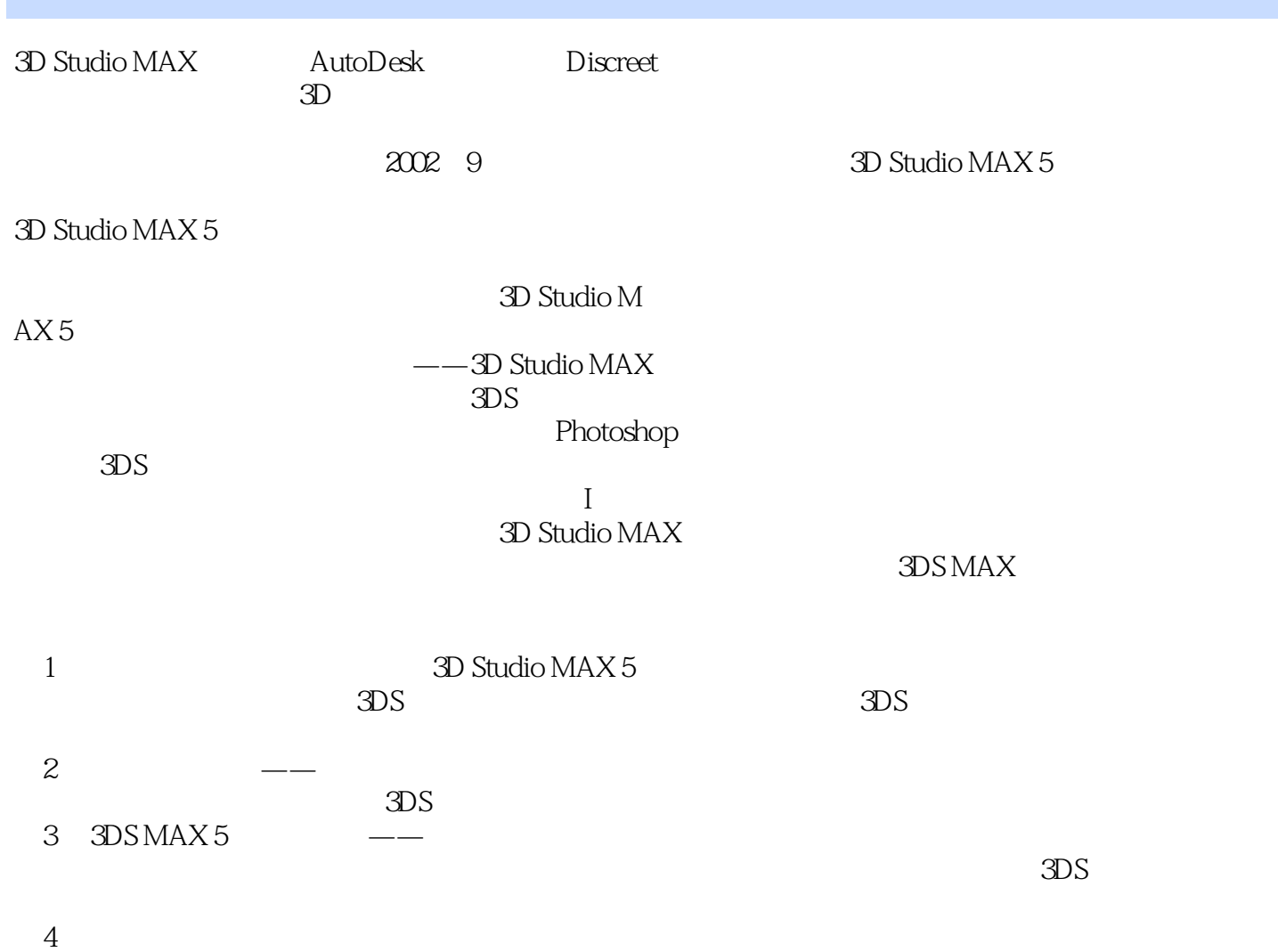

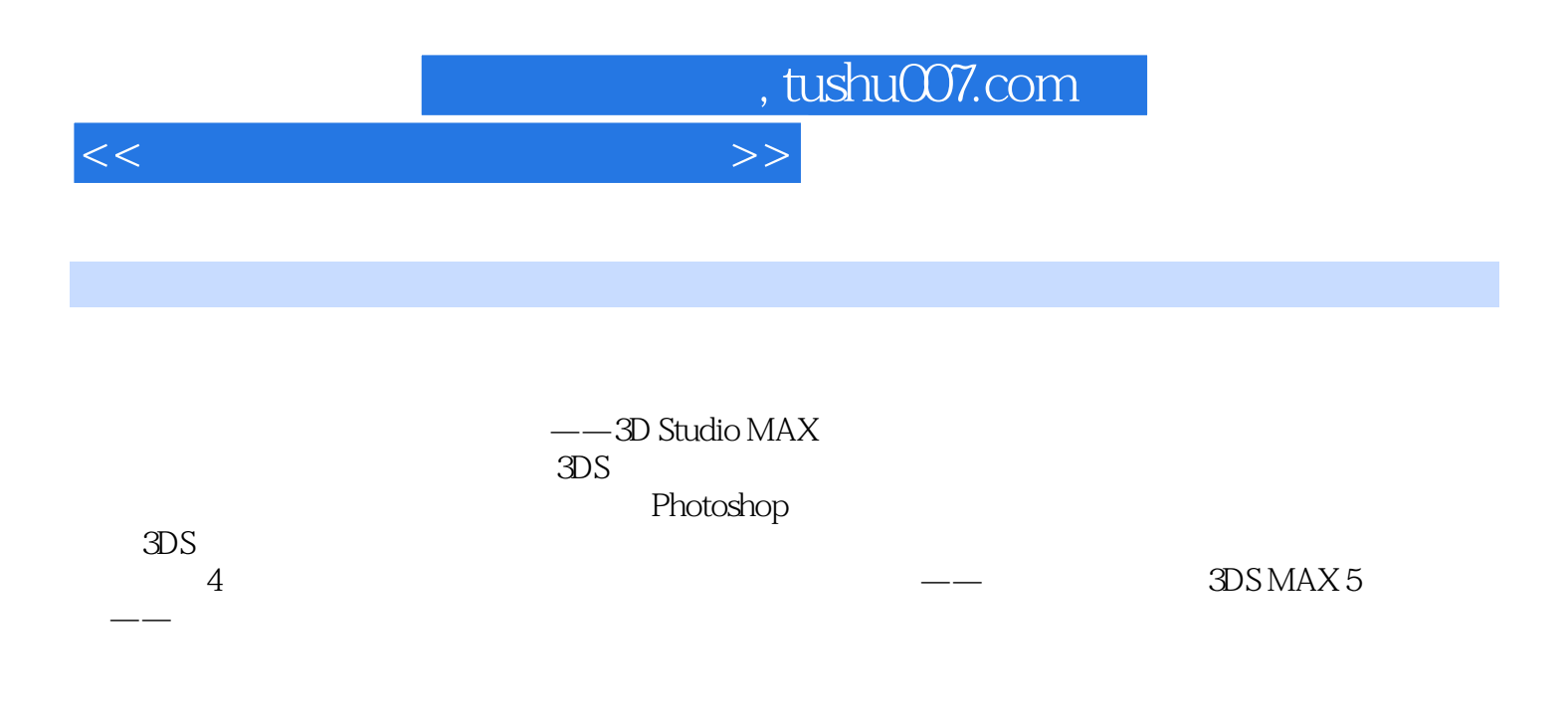

3D Studio MAX

, tushu007.com

 $<<$  the set of the set of the set of the set of the set of the set of the set of the set of the set of the set of the set of the set of the set of the set of the set of the set of the set of the set of the set of the set

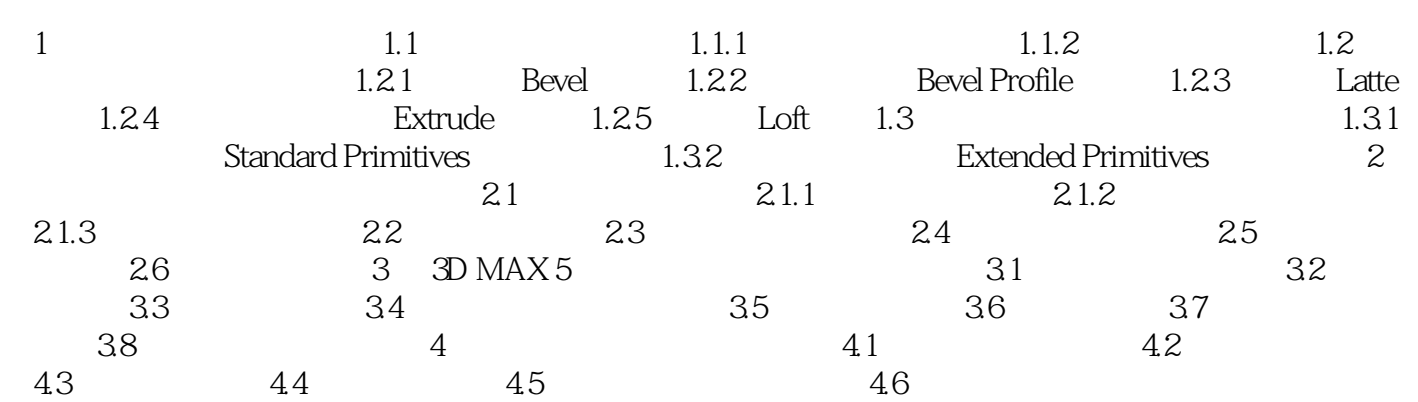

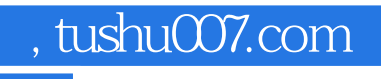

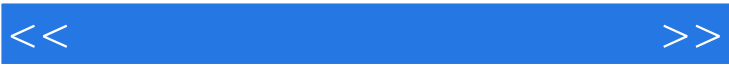

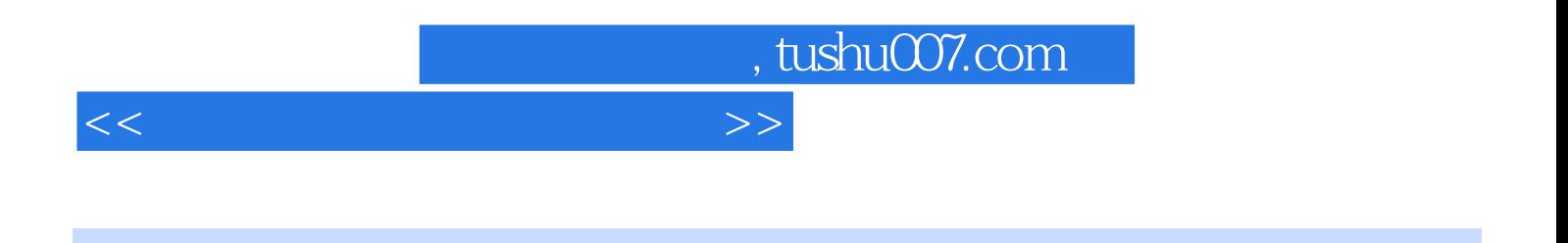

(3D Stadio MAX )

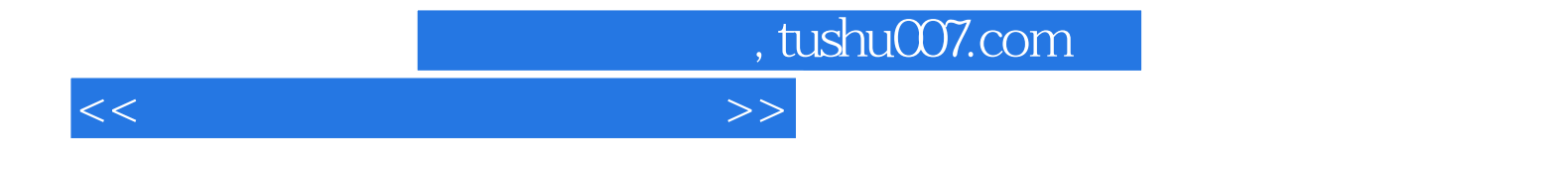

本站所提供下载的PDF图书仅提供预览和简介,请支持正版图书。

更多资源请访问:http://www.tushu007.com